# MOELLER @

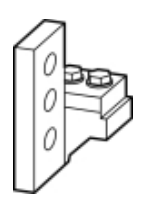

**Typ IZM2-XATV32**

**Bestell-Nr. 230453**

**Verkaufstext Anschlusstechnik senkrecht**

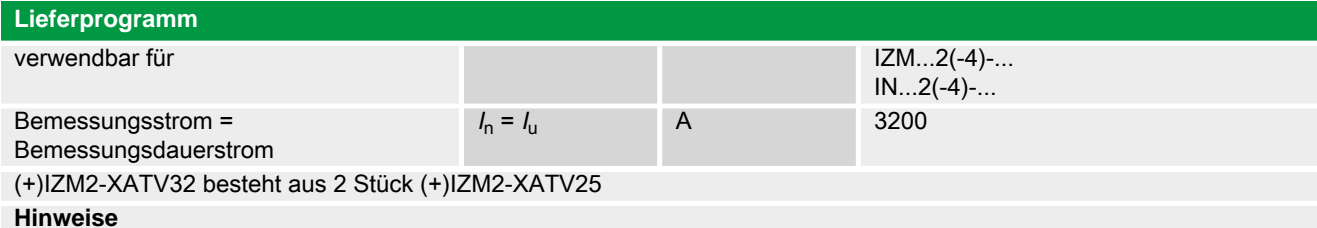

für den 3-poligen Schalter sind 6 Stück Anschlüsse und für den 4-poligen Schalter 8 Stück Anschlüsse zu bestellen

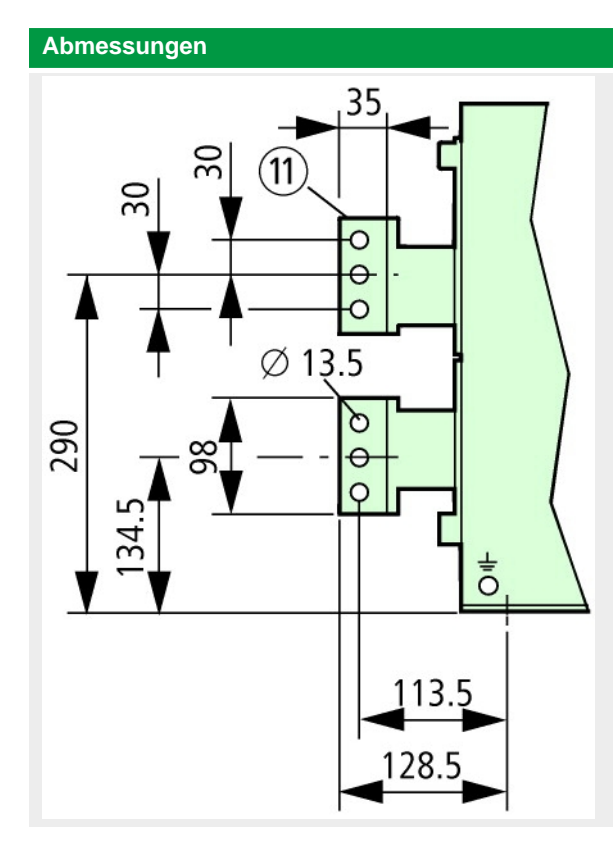

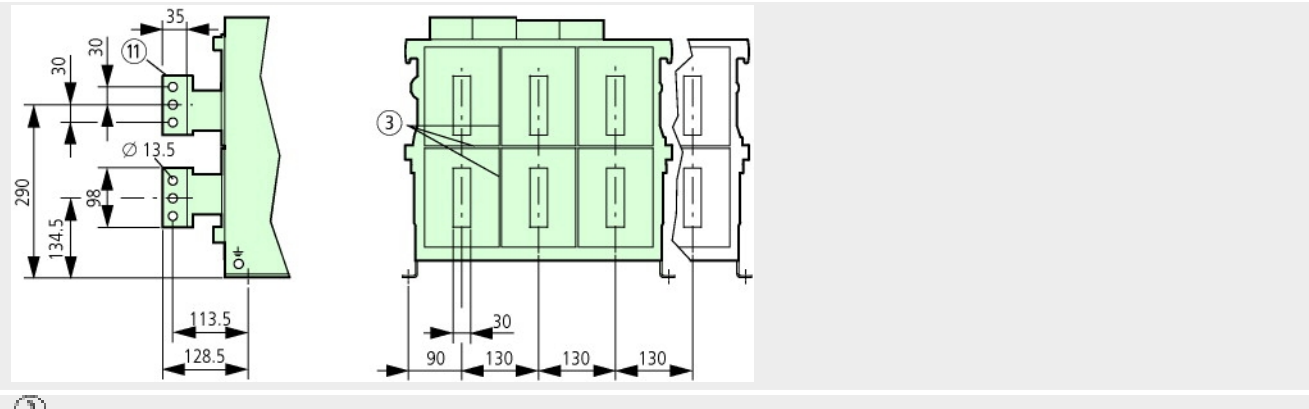

 $\left( \overline{3}\right)$ 

Nuten (4 mm breit, 5 mm tief) für die Abstützung von Phasentrennwänden in der Anlage  $\textcircled{\tiny\Pi}\textcircled{\tiny}$ 

Anschlussfläche

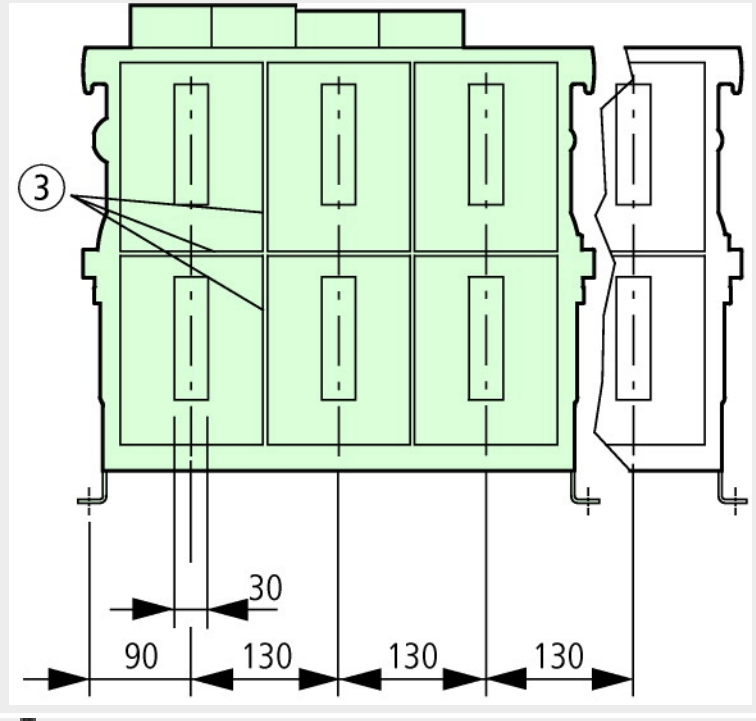

### $\mathbb{O}$

Montageraum zum Entnehmen der Lichtbogenkammern

Bei Ue = 1000 V sind 175 mm erforderlich, um die Lichtbogenkammer herausnehmen zu können.

Nuten (4 mm breit, 5 mm tief) für die Abstützung von Phasentrennwänden in der Anlage

 $\left( 4\right)$ Hilfsleiterstecker in Schraubklemmtechnik

 $\left( 5\right)$ 

Hilfsleiterstecker mit Federzugtechnik

 $\circled{6}$ 

Maß zur Innenfläche der geschlossenen Schaltanlagentür

 $(\overline{l})$ Befestigungspunkte zur Leistungsschaltermontage in der Anlage

Verriegelung in AUS (optionale Zusatzausrüstung)

 $\left( \overline{9}\right)$ 

Schlüsselbetätigung (optionale Zusatzausrüstung) $\left(\overline{0}\right)$ 

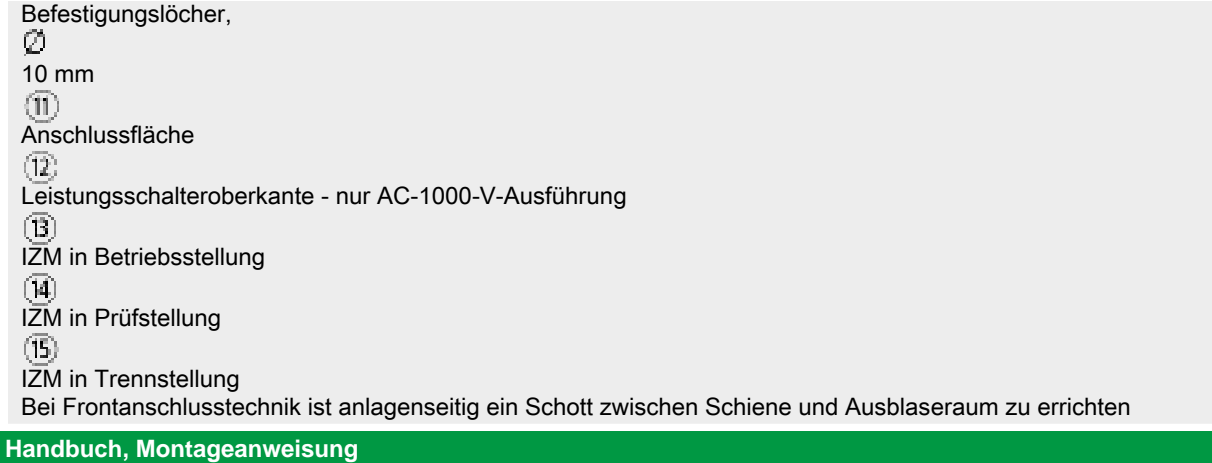

## **AWB1230-1407 Leistungsschalter IZM**

ftp://ftp.moeller.net:21/DOCUMENTATION/PDF/h1407egb.pdf (b) ftp://ftp.moeller.net:21/DOCUMENTATION/PDF/h1407fgb.pdf (b) ftp://ftp.moeller.net:21/DOCUMENTATION/PDF/h1407egb.pdf (g) ftp://ftp.moeller.net:21/DOCUMENTATION/PDF/h1407fgb.pdf (g) ftp://ftp.moeller.net:21/DOCUMENTATION/PDF/h1407g.pdf (g) ftp://ftp.moeller.net:21/DOCUMENTATION/PDF/h1407f.pdf (f) ftp://ftp.moeller.net:21/DOCUMENTATION/PDF/h1407fgb.pdf (f) ftp://ftp.moeller.net:21/DOCUMENTATION/PDF/h1407e.pdf (e) ftp://ftp.moeller.net:21/DOCUMENTATION/PDF/h1407egb.pdf (e) ftp://ftp.moeller.net:21/DOCUMENTATION/PDF/h1407d.pdf (d)

#### **Approbationen, Publikationen, Software**

http://www.schaltungsbuch.de/ norm050.html

http://www.schaltungsbuch.de/norm050.html

### **Anwendungsbeispiele, Projektierung**

Klemmenbelegungsplan ftp://ftp.moeller.net/DOCUMENTATION/PDF/ pro\_izm\_in\_klemmenbelegungsplan.pdf